## Table des matières

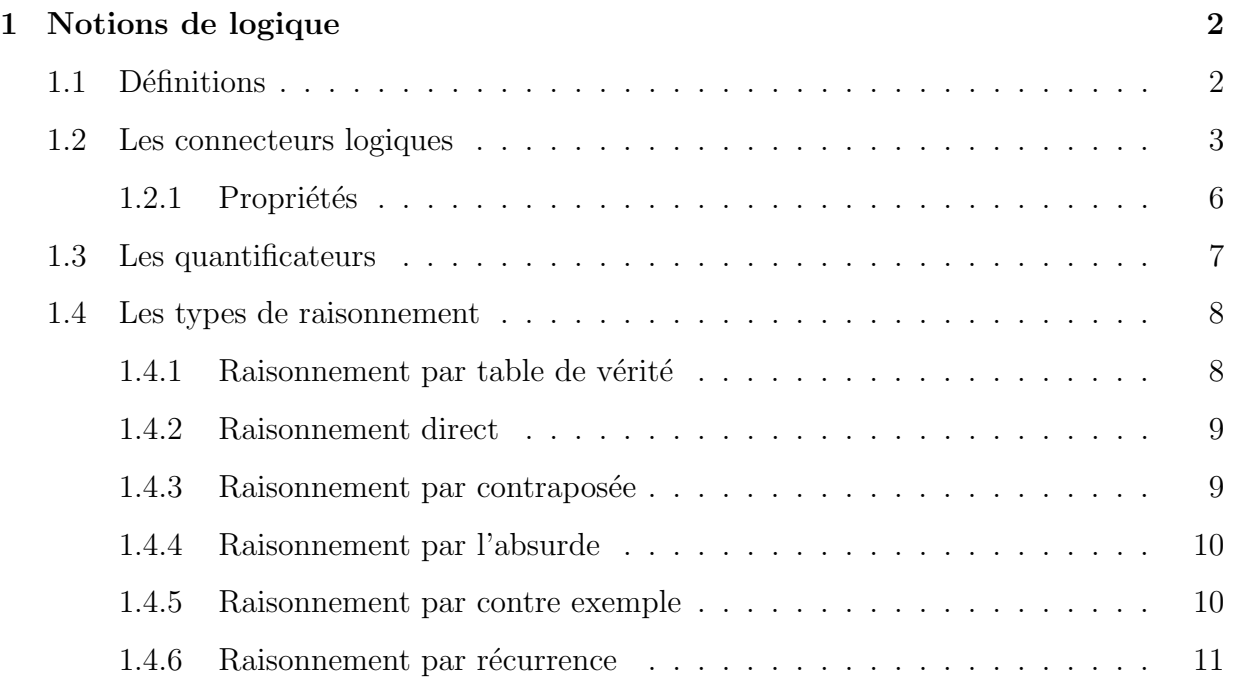

# **Chapitre 1 Notions de logique**

Les mathématiques sont un langage pour s'exprimer rigoureusement, adapté aux ph´enom`enes complexes qui rend les calculs exactes v´erifiables. Le raisonnement est le moyen de valider une hypothèse et de l'expliquer à autrui.

## 1.1 Définitions

**Une assertion** est un énoncé dont on peut affirmer sans ambiguité s'il est vrai ou s'il est faux.

Si une assertion est vraie, on lui attribue la valeur logique, 1 (ou V), si elle est fausse, on lui attribue la valeur logique 0, (ou F).

**Exemple 1.1.** *<sup>≪</sup>* 3 *<* 10 *<sup>≫</sup> est une assertion vraie.*

- *<sup>≪</sup> Tout nombre premier est impair <sup>≫</sup> est une assertion fausse.*
- *<sup>≪</sup> Tout triangle isoc`ele est ´equiangles <sup>≫</sup> est une assertion fausse.*

Une assertion qui est toujours vraie, par exemple,  $\ll x^2 \geq 0$ , pour tout x réel  $\gg$ , est appellé **tautologie**.

## **Une proposition**

Une proposition est une assertion qui dépend d'une ou plusieurs variables, elle est vraie pour certaines valeurs attribu´ees aux variables, fausse pour toutes les autres.

*Remarque* 1.1. Les propositions sont représentées par des lettres majuscules :  $P, Q, R, \ldots$ 

**Exemple 1.2.**  $\ll P: x > 10 \gg \text{triangle power less nonbres superieurs strictement à 10, fausse$ *pour les autres cas.*

## **Les types de propositions**

• **Axiome :** Un axiome est un énoncé vrai à priori et que l'on ne cherche pas à démontrer.

**Exemple 1.3.** *Axiome d'Euclide : <sup>≪</sup> par un point exterieur `a une droite, il passe une seule droite parall`ele `a cette droite <sup>≫</sup>.*

• **Théorème :** C'est une proposition dont on démontre qu'elle est vraie. (par exemple : Théorème de Pythagore, théorème de Thalès ).

Dans les prochains chapitres, proposition désignera un théorème intermédiaire.

- Corollaire : Un corollaire à un théorème est un théorème qui est conséquence de ce théorème.
- **Lemme :** Un lemme est un théorème préparatoire à l'établissement d'un théorème de plus drande importance.
- *•* **Conjecture :** Une conjecture est une proposition que l'on suppose vraie sans parvenir à la démontrer.

**Exemple 1.4.** *Conjecture de Fermat :*  $\leq$  *Si*  $n \geq 3$ *, il n'existe pas d'entiers naturels tous non nuls*  $x, y, z$  *tel que*  $: x^n + y^n = z^n \ge (XVII \text{ } s\text{ } i\text{ } e\text{ } c\text{ } l\text{}.$ 

## **1.2 Les connecteurs logiques**

A partir d'assertions données, on peut former de nouvelles assertions à l'aide de connecteurs logiques.

## La négation

La négation d'une proposition *P*, noté par  $\overline{P}$  oubien  $\neg P$ , est vraie (valeur de vérité 1) si  $P$  est fausse (valeur de vérité 0) et est fausse si  $P$  est vraie.

#### Table de vérité

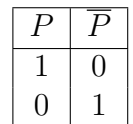

## **La conjonction**

La conjonction de deux propositions  $P$  et  $Q$  et la proposition notée «  $P$  et  $Q$  » oubien  $P \land Q$  elle est vraie si et seulement si $P$  et  $Q$  sont vraies simultanément et fausse dans tous les autres cas.

Table de vérité

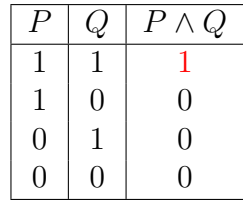

**Exemple 1.5.**  $\langle (3 \rangle 2) \wedge (4 \text{ est pair}) \rangle$  *est une proposition vraie. <sup>≪</sup>* (5 *>* 10) *∧* (2 *<* 3) *<sup>≫</sup> est une proposition fausse.*

## **La disjonction**

La disjonction de deux propositions  $P$  et  $Q$  notée  $\ll P$  ou  $Q$   $\gg$  oubien  $P\vee Q,$  est fausse si et seulement si les deux propositions sont fausses simultan´ement et vraie dans les autres cas.

Table de vérité

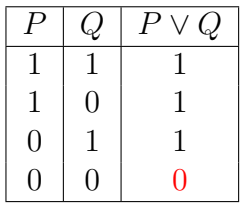

**Exemple 1.6.**  $\langle (3 \rangle 2) \vee (4 \text{ est pair}) \rangle$  *est une proposition vraie. ≪* (5 *>* 10) *∨* (2 *>* 3) *<sup>≫</sup> est une proposition fausse.*

#### **Implication**

Soient *P* et *Q* deux propositions, l'implication notée  $P \implies Q$ , qu'on lit si *P* alors *Q* oubien  $P$  est une condition suffisante pour  $Q$  et que  $Q$  est une condition nécessaire pour *P*. Elle est vraie si  $P$  est fausse, oubien si  $P$  et  $Q$  sont simultanément vraies. Table de vérité

|          |                   | $P \implies$<br>Ω |
|----------|-------------------|-------------------|
|          |                   |                   |
|          | $\mathbf{\Omega}$ | ۱)                |
| $\theta$ |                   |                   |
|          |                   |                   |

*Remarque* 1.2*.* L'implication  $P \implies Q$  est fausse dans un seul cas :si *P* est vraie et *Q* est fausse. On remarque que les valeurs de vérité de la proposition  $\overline{P} \vee Q$  sont les mêmes que  $P \Longrightarrow Q$ 

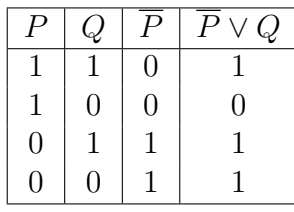

L'implication  $Q \Longrightarrow P$  s'appelle l'implication réciproque de  $P \Longrightarrow Q$ . L'implication  $\overline{Q} \Longrightarrow \overline{P}$  s'appelle l'implication contraposée de  $P \Longrightarrow Q$ .

**Exemple 1.7.**  $1.0 \le x \le 25 \implies \sqrt{x} \le 5$  *est vraie.* 

- 2.  $x \in ]-\infty, -4[$   $\Longrightarrow x^2 + 3x 4 > 0$  *est vraie.*
- *3.*  $x^2 = 4 \implies x = 2$  *est fausse.*
- 4.  $2 + 2 = 5 \Longrightarrow \sqrt{2} = 2$  *est vraie.*

## **Propositions équivalentes**

Deux propositions *P* et *Q* sont équivalentes si chacune d'elle implique l'autre, on la note  $P \iff Q$ , elle est vraie si et seulement si elles sont vraies ou fausses simultanément.

On dit que *P* est une condition necessaire et suffisante de *Q*.

Table de vérité

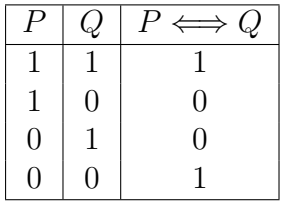

**Exemple 1.8.** *Pour x*, *y des réels* :  $(|x| > |y|) \Longleftrightarrow (x^2 > y^2)$  $xy = 0 \Longleftrightarrow (x = 0 \vee y = 0)$ 

**R´ecapulatif**

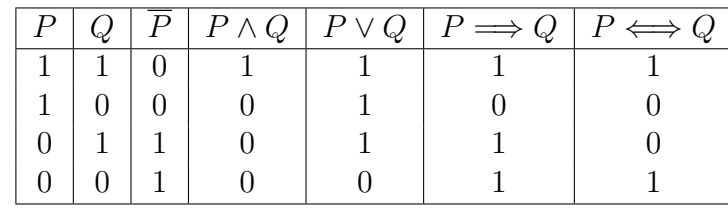

*Remarque* 1.3. Si on a trois propositopns  $P$ ,  $Q$ ,  $R$  la table de vérité compporte 8 cas possibles pour les valeurs de vérité.

## 1.2.1 Propriétés

Soient  $P, Q$  et  $R$  trois propositions. Les équivalences suivantes sont vraies.

$$
1. \ \bar{\bar{P}} \Longleftrightarrow P.
$$

- $2. \overline{(P \vee Q)} \Longleftrightarrow (\overline{P} \wedge \overline{Q}).$
- $3. \overline{(P \wedge Q)} \Longleftrightarrow (\overline{P} \vee \overline{Q}).$
- $4. (P \Longrightarrow Q) \Longleftrightarrow (\bar{Q} \Longrightarrow \bar{P}).$
- 5.  $(P \Longrightarrow Q) \Longleftrightarrow (\bar{P} \lor Q)$ .
- $6.$   $\overline{(P \Longrightarrow Q)} \Longleftrightarrow (P \land \overline{Q})$ .
- 7.  $[P \vee (Q \vee R)] \Longleftrightarrow [(P \vee Q) \vee R]$  ( $\vee$  est associatif ).

 $[P \wedge (Q \wedge R)] \Longleftrightarrow [(P \wedge Q) \wedge R] \wedge (\wedge \text{ est associatif}).$ 

8.  $[P \vee (Q \wedge R)] \Longleftrightarrow [(P \vee Q) \wedge (P \vee R)]$  ( $\vee$  est distributif par rapport à  $\wedge$ ).  $[P \wedge (Q \vee R)] \Longleftrightarrow [(P \wedge Q) \vee (P \wedge R)]$  ( $\wedge$  est distributif par rapport à  $\vee$ ). 9.  $[(P \Longrightarrow Q) \land (Q \Longrightarrow R)] \Longrightarrow (P \Longrightarrow R).$ 

*Démonstration.* On utilise la table de vérité. On démontre 5. et 7. Les autres propriétés à démontrer à titre d'exercice.

 $5. (P \Longrightarrow Q) \Longleftrightarrow (\bar{P} \lor Q).$ 

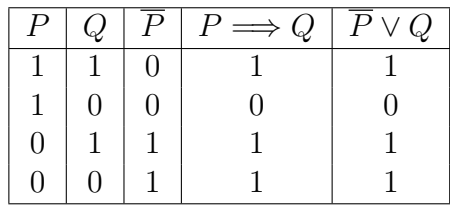

On remarque que les colonnes 4 et 5 ont les mêmes valeurs de vérité. Donc les deux propositions sont bien équivalentes.

De la même manière, on démontre

7. 
$$
[P \vee (Q \vee R)] \Longleftrightarrow [(P \vee Q) \vee R]
$$

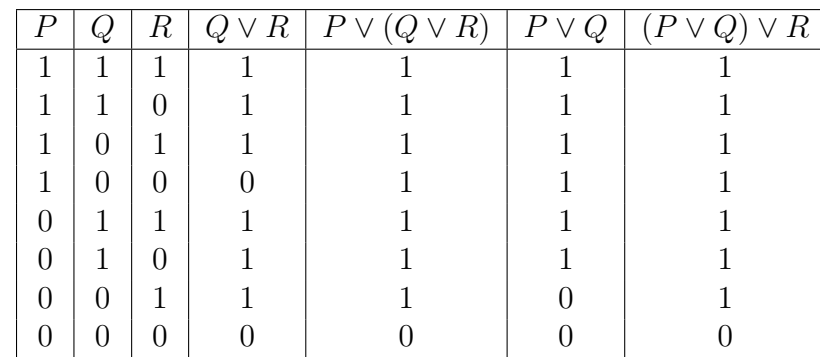

 $\Box$ 

## **1.3 Les quantificateurs**

Une proposition peut dépendre d'une variable *x*, on la note dans ce cas :  $P(x)$ . Elle est vraie ou fausse selon la valeur de *x*.

- Si  $P(x)$  est vraie pour tout *x*, on écrit : *∀ x*,  $P(x)$ . *∀* est appelé **quantificateur universel**, on lit **pour tout** ou **quelque soit**.
- S'il existe au moins une valeur de *x* pour laquelle  $P(x)$  est vraie, on écrit  $\exists x, P(x)$ . *∃* est appel´e **quantificateur existentiel**, on lit **il existe au moins un**.
- Le quantificateur **il existe un unique** est noté par *∃*!.
- *•* La proposition *∃*!*x ∈* **E***, P*(*x*) est vraie lorsque il existe un unique *x* dans **E**, telle que la proposition  $P(x)$  soit vraie.
- La négation de  $\forall x \in \mathbf{E}, P(x)$  est  $\exists x \in \mathbf{E}, \text{ non } P(x)$ .
- La négation de  $\exists x \in \mathbf{E}, P(x)$  est  $\forall x \in \mathbf{E}$ , non  $P(x)$ .

**Exemple 1.9.** *1.*  $\forall x \in \mathbb{R}, x^2 \geq 0$  *est une proposition vraie.* 

*2.*  $∀x ∈ ℝ, x² > 1$  *est une proposition fausse.* 

- *3.*  $∃x ∈ ℝ, x² = 0$  *est vraie.*
- *4. ∀x ∈* R*, ∃y ∈* R : *x* + *y* = 0 *est vraie*
- *5.*  $\exists y \in \mathbb{R}, \forall x \in \mathbb{R} : x + y = 0$  *est fausse.*
- *6. ∃x ∈* R*, ∃y ∈* R : *xy <* 0 *est vraie*
- *7. ∀x ∈* R*, ∀y ∈* R : *xy ≥* 0 *est fausse*
- *8. <sup>∃</sup>*!*<sup>n</sup> <sup>∈</sup>* <sup>N</sup>*, n*<sup>2</sup> = 4 *est vraie*

*La n´egation de la proposition 4 est*

 $\exists x \in \mathbb{R}, \forall y \in \mathbb{R} : x + y \neq 0.$ 

**Exercice** Ecrire en utilisant les quantificateurs les proposition suivantes : Soit *f* : R *−→* R une fonction.

- 1. *f* est une fonction nulle sur R.
- 2. *f* est croissante sur R.
- 3.  $f$  est continue en un point  $x_0$ .

## **1.4 Les types de raisonnement**

#### **1.4.1 Raisonnement par table de vérité**

Pour montrer qu'une proposition est vraie, on vérifie que sa table de vérité ne contient que des valeurs vraies.

**Exemple 1.10.** *Soit P*, *Q deux propositions. Montrer que*  $\overline{P} \implies (Q \vee \overline{P})$  *est vraie quelque soient les valeurs de vérité de P et Q.* 

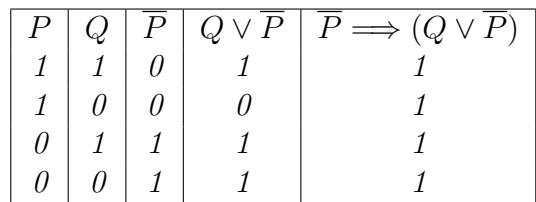

## **1.4.2 Raisonnement direct**

Pour montrer que  $P \Longrightarrow Q$  est vraie, on suppose que P est vraie et on montre qu'alors *Q* est vraie.

**Exemple 1.11.** *Montrer que si*  $a, b \in \mathbb{Q}$  *alors*  $a + b \in \mathbb{Q}$ *.* 

$$
a, b \in \mathbb{Q} \implies a = \frac{p}{q} \text{ et } b = \frac{p'}{q'} \text{ avec } p, p' \in \mathbb{Z} \text{ et } q, q' \in \mathbb{Z}^*
$$

$$
\implies a + b = \frac{pq' + qp'}{qq'}
$$

$$
\implies a + b \in \mathbb{Q} \text{ car } pq' + qp' \in \mathbb{Z} \text{ et } qq' \in \mathbb{Z}^*
$$

## **1.4.3** Raisonnement par contraposée

Il est basé sur l'équivalence  $(P \Longrightarrow Q) \Longleftrightarrow (\overline{Q} \Longrightarrow \overline{P})$ . Pour montrer que  $P \Longrightarrow Q$ , on suppose que  $\overline{Q}$  est vraie et on montre qu'alors  $\overline{P}$  est vraie.

**Exemple 1.12.** Montrer que  $\forall n \in \mathbb{N} : n^2 \text{ est pair} \Longrightarrow n \text{ est pair.}$ *Il suffit de montrer la contraposée : n est impair*  $\implies n^2$  *est impair. On utilisant le raisonnement direct :*

$$
n \text{ est impair} \implies n = 2k + 1, \ k \in \mathbb{N}
$$
\n
$$
\implies n^2 = (2k + 1)^2
$$
\n
$$
\implies n^2 = 4k^2 + 4k + 1
$$
\n
$$
\implies n^2 = 2(2k^2 + 2k) + 1
$$
\n
$$
\implies n^2 \text{ impair.}
$$

 $D'$ *où*  $\forall n \in \mathbb{N} : n^2 \text{ est pair} \Longrightarrow n \text{ est pair.}$ 

**Exemple 1.13.** Montrer que :  $\forall x \in \mathbb{R} : x^3 = 2 \Longrightarrow x < 2$ .

#### **1.4.4 Raisonnement par l'absurde**

*Pour montrer que*  $P \Longrightarrow Q$  *est vraie, on suppose à la fois que*  $P$  *est vraie et que*  $Q$  *est fausse et on cherche une contradition.*

**Exemple 1.14.** *Soient*  $a, b \ge 0$ *. Montrer que*  $\frac{a}{1+b} = \frac{b}{1+a} \implies a = b$ *. Raisonnons par l'absurde : On suppose que*  $\frac{a}{1+b} = \frac{b}{1+b}$  $\frac{b}{1+a}$  *et*  $a \neq b$ *.* 

$$
\frac{a}{1+b} = \frac{b}{1+a} \implies a(1+a) = b(1+b)
$$
  

$$
\implies a+a^2 = b+b^2
$$
  

$$
\implies a^2 - b^2 = b-a
$$
  

$$
\implies (a-b)(a+b) = b-a = -(a-b)
$$
  

$$
\implies a+b = -1 \text{ (en divisant sur } a-b \neq 0)}
$$

*Contradiction car*  $a, b \ge 0$ *. D'où*  $\forall a, b \ge 0, \frac{a}{1+b} = \frac{b}{1+a} \Longrightarrow a = b$ .

**Exemple 1.15.**  $\forall n \in \mathbb{N}^* : \text{Montrer que } \sqrt{n^2 + 1} \text{ n'est pas entier.}$ 

#### **1.4.5 Raisonnement par contre exemple**

*Montrer que*  $\forall x \in \mathbb{E}, P(x)$  *est fausse revient à montrer*  $\exists x \in \mathbb{E}, \overline{P(x)}$  *est vraie.* 

**Exemple 1.16.** *Montrer que l'assertion suivante est fausse : <sup>≪</sup> Tout entier positif est somme de 3 carr´es inf´erieurs `a cet entier <sup>≫</sup>.*

*Contre exemple : 7*

*Les carrés inférieurs à 7 sont :*0<sup>2</sup>, 1<sup>2</sup>, 2<sup>2</sup> mais 0<sup>2</sup> + 1<sup>2</sup> + 2<sup>2</sup>  $\neq$  7

**Exemple 1.17.** *Si f et g sont deux fonctions définies sur* R *telles que*  $\lim_{x \to +\infty} f(x) = +\infty$  $et$ <sup>*x*</sup> $lim$  $x \rightarrow +\infty} g(x) = -\infty$ . *Peut-on déduire que*  $\lim_{x \to +\infty} (f(x) + g(x)) = 0$ *Non. Voici un contre exemple : on prend*  $f(x) = x^2$  *et*  $g(x) = -x$ *.* 

*on a bien*  $\lim_{x \to +\infty} f(x) = +\infty$  *et*  $\lim_{x \to +\infty} g(x) = -\infty$  *mais*  $\lim_{x \to +\infty} (f(x) + g(x)) = \lim_{x \to +\infty} x^2 (1 - \frac{1}{x})$  $(\frac{1}{x}) = +\infty \neq 0.$ 

## **1.4.6 Raisonnement par récurrence**

Le raisonnement par récurrence permet de démontrer qu'une proposition  $P(n)$  est vraie *pour tout*  $n \in \mathbb{N}$ . Pour faire un raisonnement par récurrence, on suit les trois étapes *suivantes :*

- *(i) Initialisation : On vérifie que*  $P(0)$  *est vraie.*
- *(ii) Hérédité : On suppose que*  $P(n)$  *est vraie pour un certain n fixé.*
- *(iii) On démontre que*  $P(n+1)$  *est vraie.*

**Exemple 1.18.** Montrer que  $\forall n \in \mathbb{N} : \sum_{i=1}^{n}$ *k*=0  $k = \frac{n(n+1)}{2}$ 2

*(i) Initialisation* : *Pour*  $n = 0$ ,  $0 = \frac{0(0+1)}{2}$  *vraie. (ii) Hérédité : On suppose que pour n fixé,*  $\sum_{n=1}^{\infty}$ *k*=0  $k = \frac{n(n+1)}{2}$  $\frac{i+1j}{2}$ . *(iii)* On démontre que la proposition est vraie à l'ordre  $(n + 1)$  $\sum_{i=1}^{n+1}$ *k*=0  $k = \sum_{n=1}^{n}$ *k*=0  $k + (n + 1) = \frac{n(n+1)}{2} + (n + 1) = \frac{(n+1)(n+2)}{2}$  est vraie. *Conclusion* :  $\forall n \in \mathbb{N} : \sum_{i=1}^{n}$ *k*=0  $k = \frac{n(n+1)}{2}$ 2